# **THE LIONS TALE**

### **Vol XLII Issue 7 January 2021**

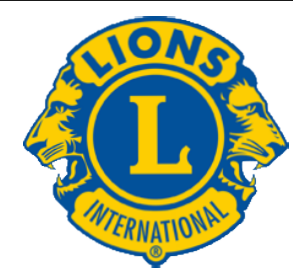

We Serve

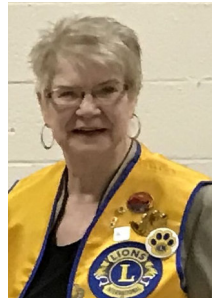

**From the desk of Lion Darnell Gundy-Reed, President**

Notes from the President:

 What a challenge year this past one has been. However, the Lions clubs

stood up and were counted. Our leadership has been required to make decisions during the year under trying circumstances to ensure the health and welfare of our members. We faced the challenges the virus brought to us and continued to provide services to our community as far as the situation allowed. We forfeited two fundraisers (White Cane Days and Mint Sales), however, with the help of our members and our sponsors, we have been able to hold our Calendar Sales which will provide monies for 2021-22. We continued support for the food trucks, continued our efforts at Veterans Park, and added North Muskegon Circle of Trees. Our ramp crew provided access for 19 households (the most our group has ever done.) We are now at the tail end of calendar sales, finished our Kids Christmas shopping and made our Christmas donations to the Noah Project and Mission for Area People.

 However, we must recognize that we have all experienced loss of some kind in this last year: Loss of people we loved, loss of plans we had made, loss of jobs, loss of health and financial security. We must acknowledge those losses and our sadness at those losses. As we work through our process of healing, it is important to recognize and celebrate the good that we still have. We hope and pray that this new year will be a cause for celebration.

 Our board has been diligently working to continue to fulfill our Lions commitment for the upcoming year with a sense of purpose and prepared to accept the challenges we find along the way. We are blessed with strong community spirit, compassion for others, and have built lasting friendships and we will continue to stay connected to you. Remember that YOU are Lions: All that we do, we couldn't do

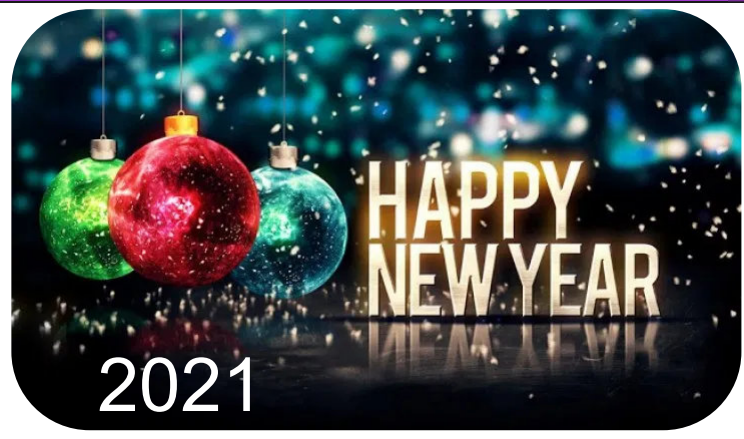

without each and every one of you. Thank you from our hearts. We are family.

 On a personal note, I was one of the many struck down with the virus and survived. I am thankful and grateful for all of my Lions friends who sent cards, made calls, and provided many wonderful meals when I was not able to cook.

 I appreciate your love and support more than you know.

### **"WE SERVE"**

President Darnell Gundy-Reed

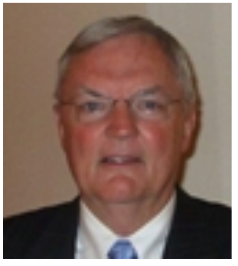

#### **From the desk of Lion Dennis Cobler, PID**

 I am writing this column on Christmas Day, normally a kind of busy day but not this year. Like all of you, we are celebrating it with just the two of us so it gives

me time to write this.

 2020 will go down as one of our less kindly years but the Northside Lions have continued to move in a positive direction. Kathleen and I really miss our face to face meetings with each of you but we know that the spirit of service that keeps us together is alive and well. Point as proof, we finished our 2021 raffle calendar project with all 1000 calendars accounted for and entered into the computer ready for our first drawing on January 5th. Thanks go out to the calendar captains and their worthy team members! Even though we had to put all of our other fund raising efforts on hold this calendar project will make it possible for us to meet our yearly funding efforts within our

# **THE LIONS TALE**

**Vol XLII Issue 7 January 2021**

community and at the state level, a very big thank you to all for your continued efforts.

 Our wish for each of you and your families is to stay healthy and enjoy the true gifts of life; family and friends. All of you are our family and the best of friends.

Until next month, PID Dennis

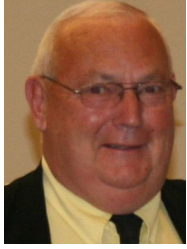

#### **An Editorial by:**

**Lion Ed Weessies, PCST Lions Tale Editor**

Fellow Lions,

 By the time you read this 2021 will be beginning. I was three days late submitting this article.

 First the good news – kinda. Lions Dorothy Rush, Cheryl and Doug Schneider have asked to have their memberships reinstated in our club. Lion Dorothy's present club is not active so she asked to transfer back with us. The Schneider's have not found a new club in Texas. As Lion Doug has said they are dropping like flies due to Covid and he and Cheryl do not want their membership to lapse. More good news. Lion Jacki Ball is proposing Amy Verick for membership. Mrs. Verick reached out to Lion Jacki wanting to be a Lion as she likes what we do. Just what we need. Another member that wants to serve.

 Some not so good news is Jan fell in the bathroom at Robbinswood and fractured her right ankle. She was in surgery three hours where the surgeon placed plates and screws to repair the ankle. As of this writing she cannot bear any weight on that ankle.

 The two big activities that have been completed are the Children's Shopping and the club's Christmas donations to the Noah Project and Mission for Area People's Teen Christmas. We had, like last year, two charities to donate goods to. They are Mission for Area People Teen Christmas and the Noah Project (cats and dogs). A report on these activities will be reported next month.

 I know. I said this last month. It does not matter how long a member has been a Lion, you are

eligible to serve on the board, chair a committee or sponsor a new members. Once you have accepted membership you are qualified. When discussing becoming a Lion you are asked to do two things. First ask why they want to be a member. Hopefully it will be the same reason you have, to make a positive difference in our community while having some fun. The other is, "Do you know that we pay dues to be a member?" Be sure to tell your prospective member it costs \$105 per year for them and if a family member wants to join it cost them \$79. I have plenty of Invitation cards.

 If you know someone without E-mail (besides the Hansens, and Rick Werschem) I will send them a newsletter. If you would like a newsletter or other publication printed, let me know.

 With the current situation of the Covid-19 virus, we will continue to have an E-mail contact for our members. From time to time, Lion Kathleen Cobler will pose a subject and I will send it out to all our members. It is designed to keep in touch with our members, hear their thoughts during this time when we are not meeting. When you respond PLEASE respond to all.

 Last but not least, you all are asked to continue to keep those of our members, former members and their family members that are ill or recovering or have passed away in your thoughts and prayers. They include Lions Lupe Alviar, Windy Bradfield, Rol Crummel, Ray Genter, Pat Wiseman and former Lion Tom Carl, Rita King (Lion Brad's wife), and Jan Weessies. At this writing, my back is about 90% improved. Still on a 15 pound weight restriction but hope that will change soon. If you have time, please give Lion Windy a call or drop in to see him. Lion Ray Genter could use some visitors for conversation and to look at his model carnival that he is building. Call Lion Sharon to set up the visit. I am sure there are others we need to be thinking about.

 Please keep me posted as to who might be ill, been in an accident, lost a loved one or had surgery. We are a family.

It is hoped that when we return to meeting as before we will have a full house! Everyone brings something good to our meetings even if it is only a smile!!!!!

> **Lion Ed Weessies,** Editor Muskegon Northside "Lions Tale"

# THE LIONS TALE

**Vol XLII Issue 7 January 2021**

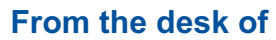

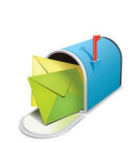

**Lion Pat Wiseman, Secretary 1265 Joslyn Rd Muskegon, MI 49445-2651 (231) 744-7298**

Nothing to report.

# **End of year message from your Northside Lions President:**

 What a strange and challenging year 2020 has proven to be as well as frustrating and sometimes heartbreaking as well as loving and caring. However, we are thankful to still be here and still continuing to provide service to our community. Last Monday, Deb Roest, Jill Mouw and myself delivered our Holiday donations to Mission for Area People and Wednesday, we delivered to the Noah Project. Both organizations experienced the same constraints we faced such as shortage of volunteers due to health considerations and closures of businesses as well. Both were extremely happy to accept our donations that will be put to good use to support their own missions. In addition, over the year, Jill Mouw and Anna Alderman placed holiday lights on the south end of Veterans Park on the Causeway; and plaques were replaced in the ground there by another group of our Lions. We also supported a food truck, sponsored a tree in the North Muskegon Circle of Trees for the holidays, and provided another avenue to continue the Kids Shopping for the Christmas holiday season. Ron Hansen reported that the Ramp Crew constructed 19 ramps (including a few that were returned after use and placed with other people in need). Nineteen this year was the best year on record for the group.

 Although we were obliged to cancel two major fundraisers for the year (White Cane Days and the Mints sales), we were able to continue the Calendar Sale Project (our largest and best fundraiser) thanks to the Lions volunteers and the support of our project sponsors, and or course purchasers of our calendars. As you think of your own year-end giving, please consider our own Lions Club. Thank you to our project chairs for their continued willingness to support our activities so that we can provide funds to support our other community activities and to all of our members who participated to ensure the success

of those projects. We couldn't accomplish what we do without the support of our whole team of Northside Lions.

 Recently, Lions Club International recognized our club with the Membership Satisfaction Award with patches for our banner for our retention of members and providing a warm welcome to potential new members with engaging opportunities to offer services to our community and beyond. Thankfully, we are always full of warm and welcoming members.

 On a personal note, thank you for all of you who sent cards, called me, and/or provided wonderful meals during my long period of recovery from the Coronavirus. I thank you and love all of you for your show of support and friendship.

 As the board prepares for 2021, please continue to feel free to share your ideas, your stories, and your efforts and accept thanks for a job well done. If there is anything the Northside Lions can do to help you and your family, we are here for you. Be safe and healthy until we can meet again. And Merry Christmas and a Happy New Year.

# **WE SERVE!!!**

President Darnell Gundy-Reed

# We Serve

### **LIONS VISION STATEMENT**

To be the global leader in community and humanitarian service.

### **LIONS MISSION STATEMENT**

To empower volunteers to serve their communities, meet humanitarian needs, encourage peace and promote international understanding through Lions clubs.

# **THE LIONS TALE**

**Vol XLII Issue 7 January 2021**

# **Northside Lions' Upcoming Events**

Fellow Lions,

Please mark the following events on your Lions' Calendar:

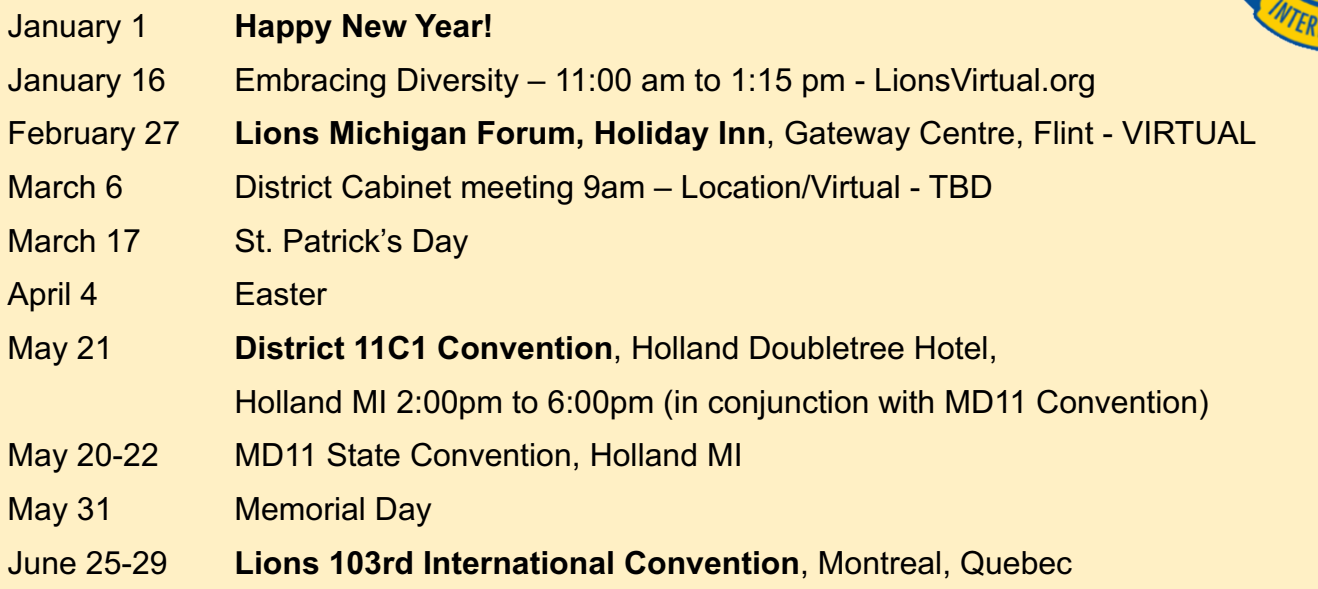

# **Birthdays**

**January 4** Angelica Dreikorn

**January 14** Pat Wiseman

**January 16** Gary Foster

**January 21** Jim Irwin

# **Wedding Anniversaries**

**January 7** Jackie & John Ball

**January 14** Jim & Joyce Zook

**January 24** Dennis & Kathleen Cobler

# **Club Anniversaries**

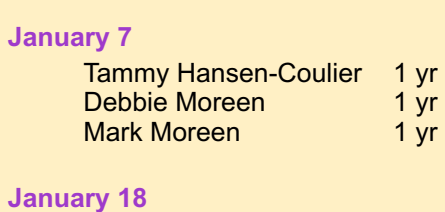

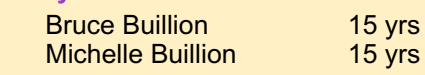

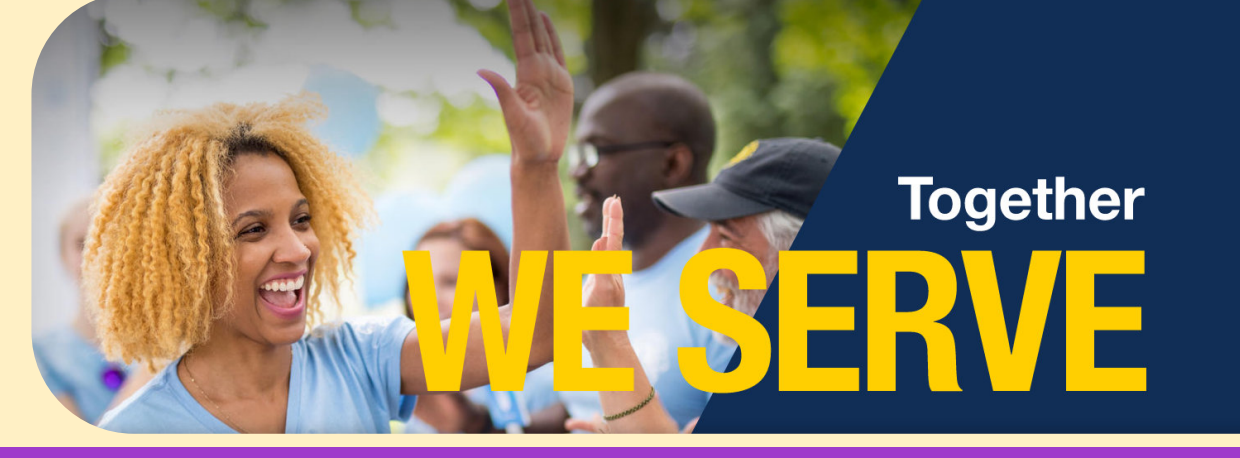

**Page 4 of 7**

**Copyright © 2021 Muskegon Northside Lions Club www.muskegonnorthsidelions.org**

2021

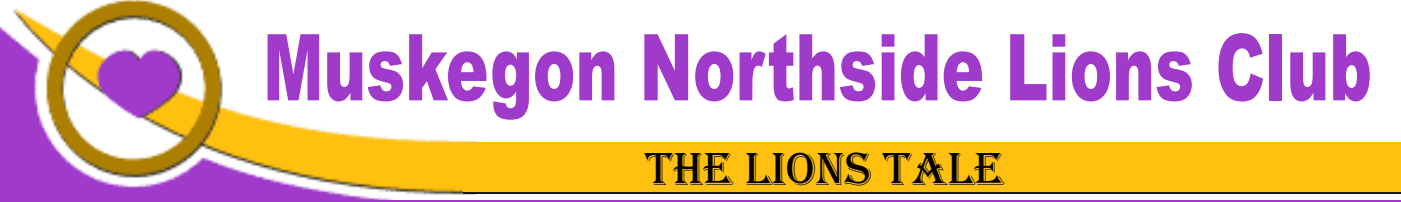

**Vol XLII Issue 7 January 2021**

# Living our Mottos - **We Serve** - "**We Do It Better - Together!**"

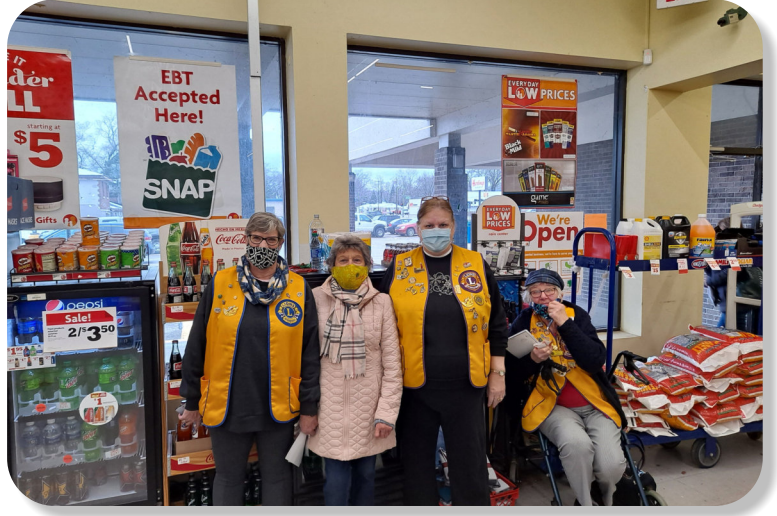

Lions doing Christmas Kids Shopping the 2020 Way Greeting the Shoppers

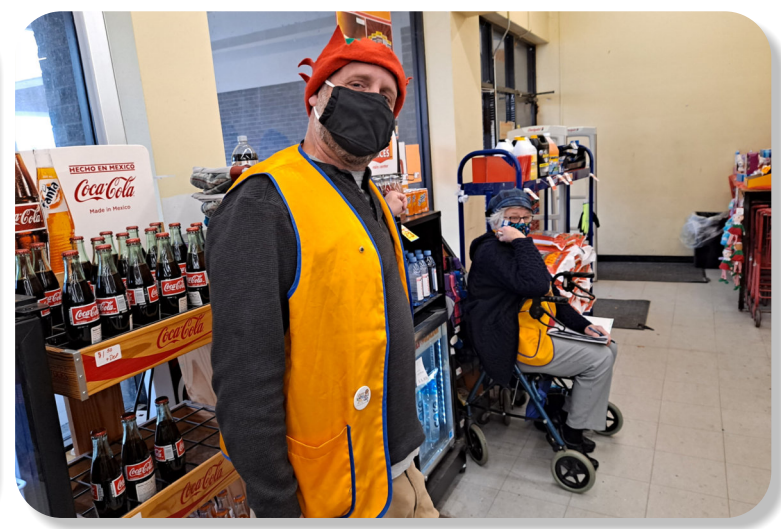

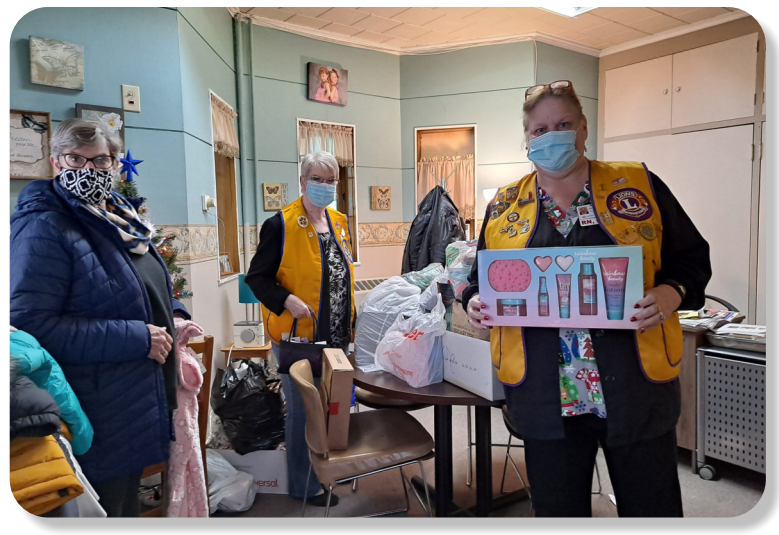

Helping this Christmas Season

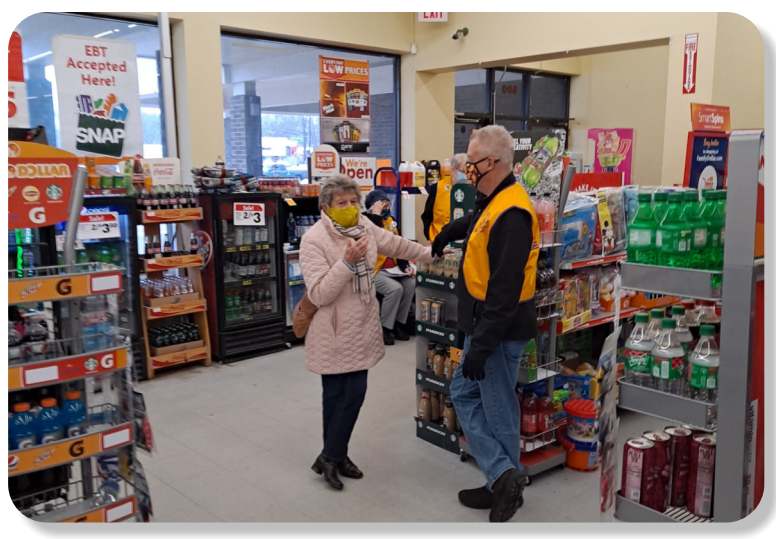

Awaiting the kids for shopping

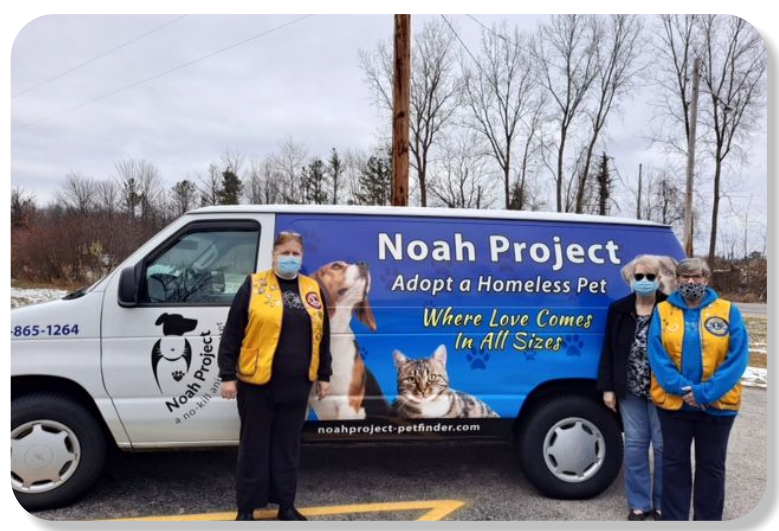

Helping our domestic friends

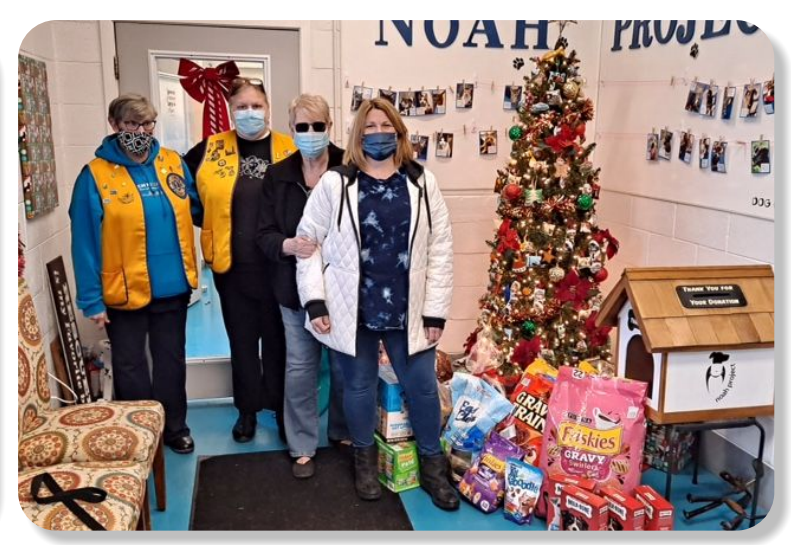

# **THE LIONS TALE**

# **Vol XLII Issue 7 January 2021**

# **Local Area Lions Clubs**

# **[MUSKEGON NORTHSIDE LIONS CLUB](http://www.muskegonnorthsidelions.org/)**

Meets the 1st and 3rd Tuesdays at 6:30pm First Lutheran Church,1206 Whitehall Rd NM

#### **[MUSKEGON HOST LIONS CLUB](http://e-clubhouse.org/sites/muskho/)**

Meets the 2nd and 4th Tuesdays at 12-Noon At the Muskegon County Visitor Bureau, 610 W. Western Avenue, Muskegon

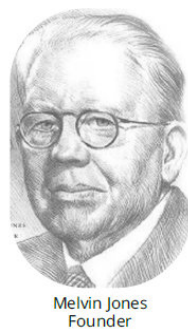

**WHITEHALL-MONTAGUE LIONS CLUB** Meets the 1st and 3rd Thursdays at The American Legion, Colby St., Whitehall

#### **[FRUITPORT LIONS CLUB](http://fruitportlions.com/)**

Meets the 2nd and 4th Wednesdays at 6:30pm Whitlow's Restaurant, 4610 Airline Rd.

**RAVENNA LIONS CLUB**  Meets 1st and 3rd Wednesdays at 6:30pm Ravenna Conservation Club

#### **BOARD OF DIRECTORS 2020 - 2021**

PRESIDENT LION DARNELL GUNDY-REED 1ST VICE PRESIDENT LION KATHLEEN COBLER 2ND VICE PRESIDENT LION JAMES IRWIN 3RD VICE PRESIDENT LION MICHELLE BULLION SECRETARY LION PAT WISEMAN TREASURER LION BRADLEY KING LION TAMER LION MICHAEL SIMERICK TAIL TWISTER LION ROGER DREIKORN MEMBERSHIP LION ED WEESSIES, PCST PAST PRESIDENT LION HENRY R. (DICK) PERRI

DIRECTORS: At Large- LION DENNIS COBLER, PID 1st Year- LIONS JACKIE BALL, DEBORAH ROEST 2nd Year- LIONS JILL MOUW, MICHAEL O'LONERGAN

> *THESE LIONS HAVE VOLUNTEERED TO SERVE YOU. IF YOU HAVE ANY QUESTIONS OR CONCERNS, PLEASE CONTACT ONE OF THEM.*

# **Over 48,000 Lions Clubs**

Every Lion and club is supported by our international association. More than 300 Lions International staff members are constantly working on tools and technology to enhance your service.

#### **Lions Clubs International**

300 W 22ND ST | OAK BROOK IL 60523-8842 USA PHONE 630-571-5466 | FAX 630-571-8890 | [www.lionsclubs.org](http://www.lionsclubs.org)

# The Slogan

The slogan of the association is "Liberty, Intelligence, Our Nation's Safety" (LIONS). An unofficial slogan penned by Past International President Sid Scruggs - "**L**oving **I**ndividuals **O**ffering **N**eeded **S**ervices"

### The Motto

The motto of every Lion is: **"We Serve"** What better way to express the true mission of Lionism.

[SMiLE \(Social Media including](https://www.lionsclubs.org/en/blog/SMiLE-Community-Highlight-Ian-Stewart)

**Lions Everywhere)** 

The Club Motto "We Do It Better - Together!"

#### **MUSKEGON NORTHSIDE LIONS CLUB** 1265 Joslyn Rd

Muskegon, MI 49445-2651

Club Telephone: 231-744-8924

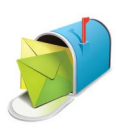

#### [info@muskegonnorthsidelions.org](mailto:info@muskegonnorthsidelions.org?Subject=Newsletter Inquiry)

Lions' Tale Editor, Lion Ed Weessies, PCST Publisher, Lion Frank DiPiazza, PCT

**District 11C1** Allegan **Barry** Ionia Kent Muskegon **Ottawa** 

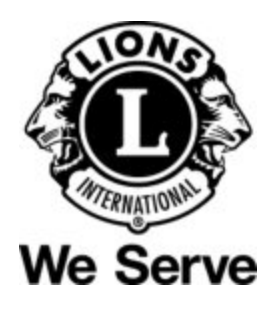

# **Our Leadership**

#### **District 11 C1, Zone 1**

Dr. Jung-Yul Choi, International President District Governor Lion Robert Hohendorf, OD Lion Gary Anderson, Past International Director Zone 1 Chair - Jack Brewer,

### **Muskegon Northside Lions Club**

Lion Darnell Gundy-Reed, President Lion Dennis Cobler, Past International Director

# **THE LIONS TALE**

<span id="page-6-0"></span>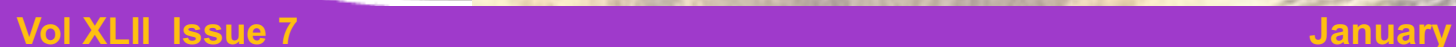

# **EVENT & COMMITTEE CHAIRS - 2020/2021**

#### *First VP* **Lion Darnell Gundy-Reed >> SERVICE**

Food Truck Lion Roger Dreikorn, Chairperson, Lions Cinda Cogswell,

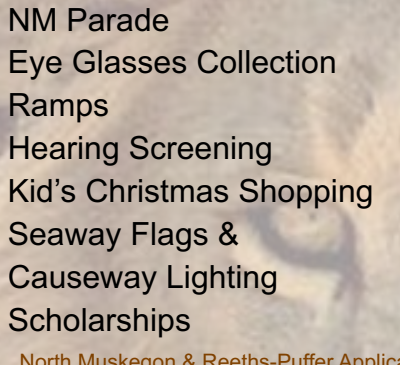

Jackie Ball and Jill Mouw. **Lion Ed Weessies** Lions Jim Wolffis & Rich Carlson Lions Windy Bradfield & Ron Hansen Lions Michael O'Lonergan & Paul Hoppa Lions Deb Roest & Barb Pellerin Lions Frank Krol & Jim Larson Lions Dave Olsen & Dennis Loughrige Lions Jan Snyder & Paul Hoppa ation [www.muskegonnorthsidelions.org/LionsScholarship.pdf](http://www.muskegonnorthsidelions.org/LionsScholarship.pdf) Adopt A Pathway Lions Paul Hoppa & Kim Arter

**Project Kid Sight Lions Jan Snyder & Jan Irwin** Santa & Dandy Visits Lions Michael Simerick & Chris Ruppel Emergency Family Fund Lions Paul Hoppa

Friends of WL Easter Egg Drop Lion Darnell Gundy-Reed

### *Second VP* **Lion Kathleen Cobler >> FUNDRAISING**

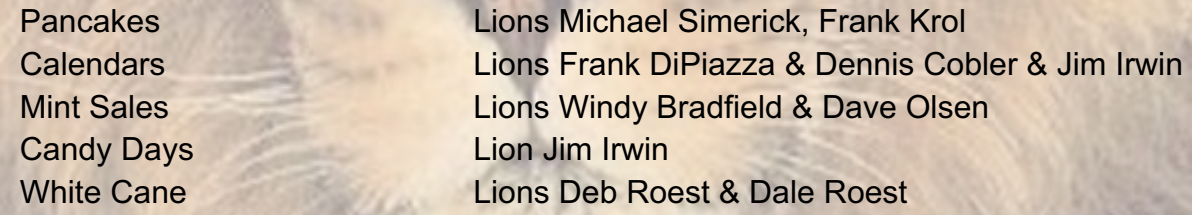

# *Third VP* **Lion Jim Irwin >> ADMINISTRATIVE**

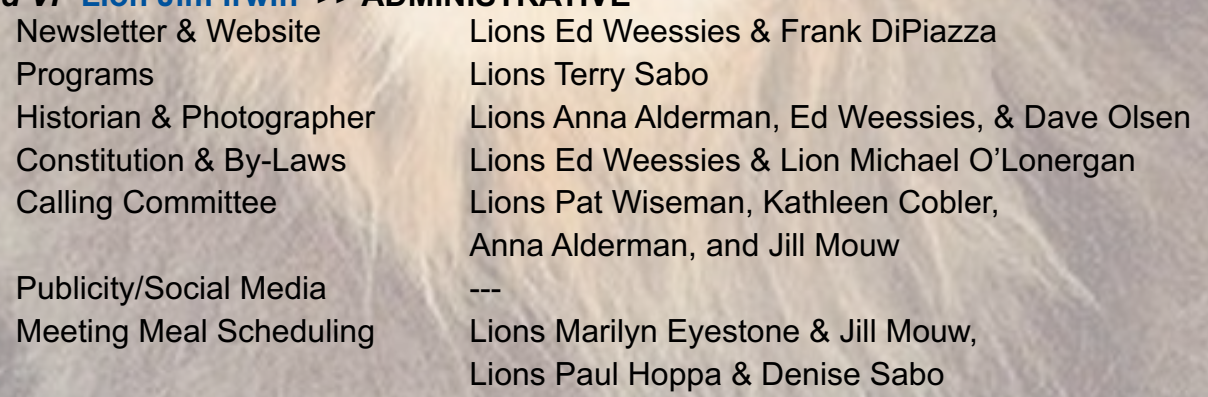

*Are you on a committee? Do you see something that interests you? Please see one of the VPs to volunteer for membership to one of these committees or events.*

*If by chance you are asked to help, please do so. "Many hands make light work"*

# **The Benefits of Being a Lion**

When you become a Lion, you become part of a global network of volunteers working together to make a difference.

**Copyright © 2021 Muskegon Northside Lions Club www.muskegonnorthsidelions.org**